CiteSource Crack Keygen Free Download [Win/Mac] [Updated-2022]

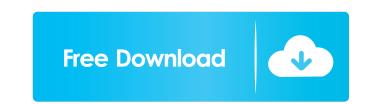

#### CiteSource Crack+ With Keygen Free Download [32|64bit]

• CiteSource Full Crack has one of the most sophisticated and advanced formatting functions for APA, MLA and Chicago citation formats. • CiteSource Crack Free Download helps you find and organize the citations and the references in one place, at a glance. • You can add, reorder or delete a citation in your bibliography by simply dragging it in the List window. • With its intuitive interface, CiteSource Crack Keygen will allow you to produce the citations you need in a fraction of the time. • CiteSource makes it easy to add, reorder and delete all the bibliography. • You can save your bibliography to various formats, including HTML, DOC, RTF, TXT and PDF. • You can also export your bibliography to CiteScore so you can track the citations in your references. • Easy to use features such as Smart Search, CiteScore and Export help you organize your references efficiently. • The Harvard Referencing Guide Formatting function will ensure that the source is formatted according to the Harvard Referencing Guide. • The Help file comes with comprehensive information on using CiteSource. • Supports all Harvard and APA format referencing Guide styles. • CiteSource can be used on both PC and MAC systems. • If you are a Mac user, CiteSource can be used using the APA, MLA, Chicago and Harvard Referencing Guide styles. • CiteSource is written entirely in.NET so it is easy to use and supports Windows XP, Vista, Windows 7 and Windows 8. Update history: Version 1.2.0 (Apr 12, 2012): • Search and replace options were added. • Tables are supported. • Added Several new bibliography styles. • Bibliography Screen Small was added. • Style conversion functions were added. • CiteScore is added. • Added Display Options. • Added Bookmark option. • Added Bookmark option. • Added Bookmark option. • Added Bookmark option. • Added Bookmark option. • Added Bookmark option.

## CiteSource With Full Keygen Latest

Import and export of text from and to various Word file formats, plain text files, bibliographic databases and email. The program has also been used to write books with long lists of references. This tutorial demonstrates how to make a presentation in PowerPoint using a video clip. This tutorial includes step-by-step instructions. You can either open and use the file, or download the file and use it on your computer. A nice easy tutorial to do. Javascript is an open source, cross-platform, functional programming language designed for the World Wide Web and created by Brendan Eich of Netscape. It is becoming increasingly popular for creating dynamic websites and page animations. Javascript is used on the majority of the internet, for example, the buttons on your web browser. The name Javascript is derived from the Javascripting language of Netscape Communications Corporation. While Netscape's first web browser was branded as Navigator, the name was eventually changed to Netscape, and Netscape's javascript development was used as an example of a scripting language. For information on how to run this tutorial and view the result, please visit the tutorial at: JavaScript: A Not-So-Simple Introduction I JavaScript's reputation is undeserved. Many people believe that JavaScript to learn, too confusing to use, and too much of a hassle to deploy. Fortunately, JavaScript's reputation is very much overstated. The primary reason for the JavaScript reputation is the way that the language is taught. In general, the way that the language used, and has to account for all the quirks and restrictions of the browser. This tutorial will take a different approach. We will start with the basics. We will develop a deep understanding of how JavaScript's core features work together. Then, we will deploy those skills into a web browser. At this stage, we will have a solid foundation to start from. We will learn JavaScript by solving problems, and not by plowing through pages of pseudo-code. The only pseudo-code we will introduce is whe

### CiteSource License Code & Keygen [Updated] 2022

An application that helps you retrieve and organize your bibliography. CiteSource offers features similar to other citation generators, such as CiteThis!, but also has several unique and powerful options for more complicated workflows, and allows you to access your bibliography in more than one format. CiteSource Features: Built-in Harvard Referencing Guide and Step by Step Referencing Guide for easy citations. Convert citations from Web pages. Create bibliography entries from book chapters, articles, web pages, and other citations. Add bibliography items to a list, email, or keep them in your personal citation database. Include sources in your Research Papers. Create citations and bibliography for your personal reference. Import and export citations to and from. To cite a Web page, simply select it from the list of citation sources. To cite a book, simply click the "Create Citation from Book" button, and CiteSource will automatically identify the book title, author, and page numbers. To cite a magazine article, simply click the "Create Citation from Magazine Article" button, and CiteSource will automatically identify the author, title, and page numbers. To cite a magazine article, simply click the "Create Citation from Magazine Article" button, and CiteSource will automatically identify the author, title, and page numbers. To cite a website, simply click the "Create Citation from Magazine Article" button, and CiteSource will automatically identify the author, title, and page numbers. To cite a website, simply click the "Create Citation from Web Page" button, and CiteSource will identify the author, title, and page numbers. To cite a website, simply click the "Create Citation from Magazine Article" button, and CiteSource will automatically identify the author, title, and page numbers. To cite a magazine article, simply click the "Create Citation from Megazine Article" button, and CiteSource will automatically identify the author, title, and page numbers. To cite a magazine article, simply click the "Create Cita

## What's New in the?

CiteSource is an application which helps you retrieve and organize your bibliography. It formats over 15 various source types with the Harvard Referencing Style, creating a bibliography.

#### System Requirements:

Microsoft Windows 7, 8 or 10. 1 GHz Dual Core Processor or faster. 2 GB RAM or more. 500 MB free hard disk space. DirectX version 11. How to install: 1. Click on the download link and download the setup. 2. Run the setup file as administrator. 3. Click on install when prompted. 4. In case of any issues or problems, then please uninstall the software and re-install it.

# Related links:

http://www.brickandmortarmi.com/?p=11347 https://herbariovaa.org/checklists/checklist.php?clid=16007 https://chatredaneshmarket.com/wp-content/uploads/2022/06/Ccy\_Image\_Viewer.pdf http://www.re-7.fr/wp-content/uploads/2022/06/fallingr.pdf https://marriagefox.com/wp-content/uploads/2022/06/fallingr.pdf https://champlife.de/wp-content/uploads/2022/06/uldant.pdf https://texvasa.com/2022/06/06/tenorshare-ipod-data-recovery-3-13-crack-with-license-key-free-download-latest-2022/ https://kaushalmati.com/wp-content/uploads/2022/06/patrfyn.pdf https://cecj.be/?p=1858 https://babblingbrookereadings.com/wp-content/uploads/2022/06/lazafrie.pdf